2022年9月号特集「MATLAB実機開発」フォローアップ

**体験しながら学ぶ!**

**ダウンロード・データあります**

フィードバック/フィードフォワード制御で 乗り物の加減速を滑らかに

[ご購入はこちら](https://shop.cqpub.co.jp/hanbai/booklist/series/Interface/)

**津田 哲治**

**はじめてのモデルベース開発** 最終回

第5回 モデルからプログラムを作成

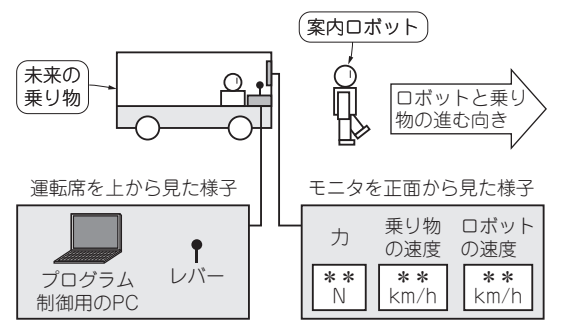

**図1 本連載で目指したこと…案内ロボットを追尾する「未来の乗 り物」のプログラムを開発**

 本連載では,モデルベース開発の初心者を対象に, 実際の開発工程を追体験してもらいながら,モデル ベース開発の基礎知識やメリット,注意すべき事項 について解説します.本連載で紹介するモデルやシ ミュレーション例は, MATLAB, Simulinkで試せ ます.本誌2022年9月号に付属した読者限定ライセ ンスを持っていれば,2023年1月24日まで無料で試 せます. (編集部)

### ● 前回のおさらい

Aさんは,未来の乗り物を展示会に出展するため, **図1**に示すような未来の乗り物を制御するプログラム の準備を進めています. 第4回 (本誌2023年1月号)で は,フィードフォワード制御とフィードバック制御を 併用して,乗り物がロボットを追従するプログラムを 設計しました.

**ミッション⑦… モデルからプログラムを作成**

## ● こんなミッション

Aさんは、先輩のBさんから次のような課題を提示 されました.

「モデルのシミュレーションをいったん完了し、モ デルからプログラムを作成してみましょう.」

**さらにBさんは、次のアドバイスをくれました.** 「①モデルとプログラムの関係を理解しやすく(手計 算しやすく)するため,入出力関係が分かっており, 簡単な式のモデルを使いましょう.」

「② モデルからプログラムを作成するに当たり、原 理を理解するため,まずはツールを使わず,できる 限り手動でプログラムを作成しましょう.」

# ● Aさんのアクション

#### **▶対象のモデルはフィードバック制御**

Aさんは,モデルとして**図2**を使用することにしま した.

### **▶モデルとプログラムの同じ点, 異なる点**

Aさんは,プログラム・ブロックのフローを疑似的 なプログラム言語で記載してみました(**図3**).**図3**の うち,1/sは,プログラムの関数で用意されていませ んでした.sは、ラプラス領域の変数sです.

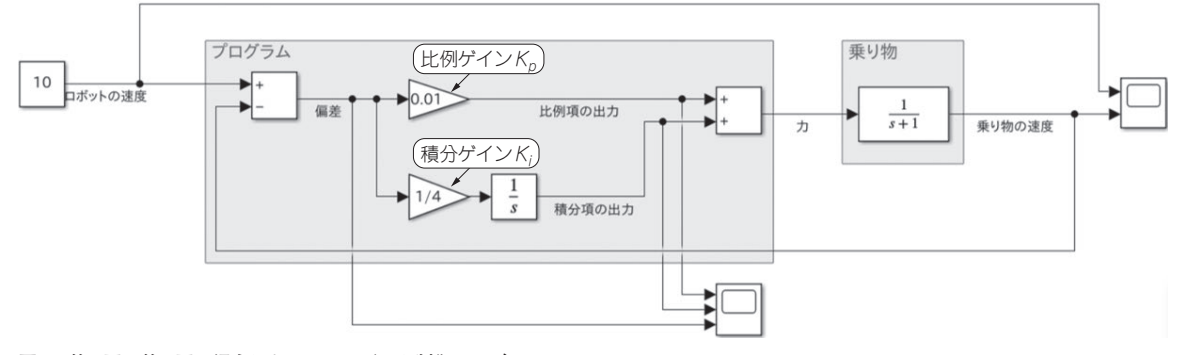

#### **図2 第3回,第4回で紹介したフィードバック制御のモデル**

176 は1カ月試用ライセンスでも体験できます. 1カ月試用ライセンスはMathWorks社のウェ hterface [2023年2月号](https://interface.cqpub.co.jp/magazine/202302) Interface 2022年9月号を購入していない方へ:本記事はMATLAB Home(1.5万円)また ブ・ページから入手できます.